## **Exam** : **HP2-K08**

**Title** : Supporting the MSA1000, 1500cs & 1510i

## **Version** : Demo

1. What is a characteristic of the read-ahead caching mechanism?

- A. Every I/O goes directly to the respective disk.
- B. The data read from the disks stays in cache until it reaches a threshold.

C. Every I/O goes into the RAID controller cache and in a background operation to the respective disk.

D. The RAID controller reads more data than requested from the disks, predicting the next read from the host that needs this additional data.

#### **Answer:** C

2. Which statement is true regarding a dual-path configuration with a single controller?

- A. It is not supported.
- B. It requires Secure Path software.
- C. It is supported without Secure Path software. D.

It requires the Redundancy Manager software.

#### **Answer:** C

- 3. What are two functions of RAID level 5? (Select two.)
- A. uses only one physical disk in the array for parity
- B. distributes the parity onto every available disk in the array
- C. distributes two different parities onto every available disk in the array
- D. usually has the highest cost per GB of usable space because it duplicates the data
- E. has moderate costs per GB because it uses the capacity of one disk for parity per array

#### **Answer:** BE

- 4. Which Fibre Channel topology is used for host connection with a single MSA Hub 2/3?
- A. fabric
- B. multipath
- C. dual loop
- D. arbitrated loop

**Answer:** D

5. Which drive type is best for holding large amounts of reference data?

A. ATA

- B. SCSI
- C. SATA
- D. Fibre Channel

#### **Answer:** C

6. What is the operational configuration limit for Secure Path 4.0c for Windows in an MSA storage environment? (Select two.)

A. a maximum of 20 hosts per set of shared storage systems (per profile) B.

a maximum of 128 hosts per set of shared storage systems (per profile) C. a

maximum of 256 storage systems shared by a set of hosts (per profile) D. a

maximum of 32 LUNS per target with a maximum of two paths per LUN

E. a maximum of 128 LUNS per target with a maximum of two paths per LUN

#### **Answer:** BD

7. How can you extend the storage capacity of a logical drive using the Array Configuration Utility? (Select two.)

A. Add a hot spare to the array.

- B. Add a new disk to the logical drive.
- C. Add unused space from any array to the logical drive.
- D. Add a new disk to the array where the logical drive resides.
- E. Add unused space from the array where the logical drive resides.

#### **Answer:** DE

8. Which statement about MSA-supported multipath software is correct?

A. The QLogic Multipath Driver is required for Linux operating systems. B.

HP Secure Path is required for all MSA-supported operating systems.

- C. The QLogic Multipath Driver cannot be used for Linux operating systems.
- D. HP Secure Path and the Microsoft Multipath I/O driver (MPIO) can be used for all MSA-supported

operating systems.

#### **Answer:** A

- 9. What is the Storage Management Utility?
- A. a replacement for the Array Configuration Utility
- B. an alternate management tool for MSA1xxx systems
- C. a dedicated management tool for MSA1510i systems
- D. a replacement for the MSA1510i Command Line Interface

#### **Answer:** C

10. Which rule applies for spare drive configuration with the Storage Management Utility for the MSA1510i?

- A. A spare disk must be the same speed as the other drives in the array.
- B. A spare disk can be mixed with SCSI and SATA drives in the same array.
- C. A spare disk must be the same size (or smaller) as the other drives in the array.
- D. A spare disk must be the same type (SCSI or SATA) as the other drives in the array.

#### **Answer:** D

- 11. How can you access the Command Line Interface of the different MSA systems? (Select two.)
- A. MSA1510i systems require telnet connections.
- B. MSA1510i systems support both serial or telnet connections.
- C. MSA1000, MSA1500cs, and MSA1510i systems support serial connections.
- D. MSA1000, MSA1500cs, and MSA1510i systems require serial connections.
- E. MSA1000, MSA1500cs, and MSA1510i systems support both serial and telnet connections.

#### **Answer:** BC

- 12. Which MSA30 component determines whether it is a single or dual bus shelf?
- A. SCSI I/O module of the MSA30
- B. jumpers on the backplane of the shelf
- C. software on the attached MSA controller

D. environmental monitoring unit of the MSA30

#### **Answer:** A

- 13. In MSA1000 controllers, how are cache modules of different sizes supported?
- A. only supported in no-mirror mode
- B. not supported in any configuration
- C. supported only in single-path configuration
- D. supported in a multipath configuration if the total cache size in both controllers is the same

#### **Answer:** B

- 14. What does an MSA1500cs provide the ability to use?
- A. disk drives from an HP-XP
- B. disk drives from an EVA3000
- C. a tiered storage approach using SATA and SCSI
- D. SATA and SCSI disk drives in the same drive shelf

#### **Answer:** C

- 15. When are you prompted for user input with the MSA controller front panel?
- A. once the host link breaks
- B. at any time during operation
- C. during system power-on testing
- D. when you start a remote management session

#### **Answer:** D

- 16. Which cable is supported for connecting an MSA20 to an MSA1500?
- A. 4 meter 7-pin SATA
- B. low-voltage differential SCSI
- C. ultra wide single-ended SCSI
- D. 2 meter multimode fiber optic

#### **Answer:** B

- 17. How is the RJ45-connector on the MSA20 SCSI I/O module used?
- A. to configure the MSA20
- B. to connect to the enclosure address bus
- C. as service port (for HP service technicians only)
- D. as a link to another MSA20 in a fully redundant configuration

#### **Answer:** C

18. What should be done after installing the host bus adapter (HBA) driver on the host using the

MSA1500cs Support Software CD?

- A. Check the MSA1500 web site for an update.
- B. Check the web site of the operating system vendor for an update.
- C. Use the Fibre Channel update software to determine the primary HBA.
- D. Obtain the latest version from the HBA manufacturer and update the driver.

#### **Answer:** D

- 19. Which tools can be used to update the MSA1000 controller firmware? (Select two.)
- A. MSA Flash Utility
- B. ADU (Array Diagnostic Utility)
- C. SIM (System Insight Manager)
- D. ACU (Array Configuration Utility)
- E. SMU (Storage Management Utility)
- F. MSA CLI (Command Line Interface)

#### **Answer:** AF

- 20. In which SAN environment can you install an MSA1000 with an embedded SAN switch 2/8?
- A. a B-Series switch environment
- B. any loop switch SAN environment
- C. any Fibre Channel SAN environment
- D. an MSA SAN switch 2/16 environment

**Answer:** A

# **Trying our product !**

- ★ **100%** Guaranteed Success
- **★ 100%** Money Back Guarantee
- ★ **365 Days** Free Update
- **★ Instant Download** After Purchase
- **★ 24x7 Customer Support**
- ★ Average **99.9%** Success Rate
- ★ More than **69,000** Satisfied Customers Worldwide
- ★ Multi-Platform capabilities **Windows, Mac, Android, iPhone, iPod, iPad, Kindle**

### **Need Help**

Please provide as much detail as possible so we can best assist you. To update a previously submitted ticket:

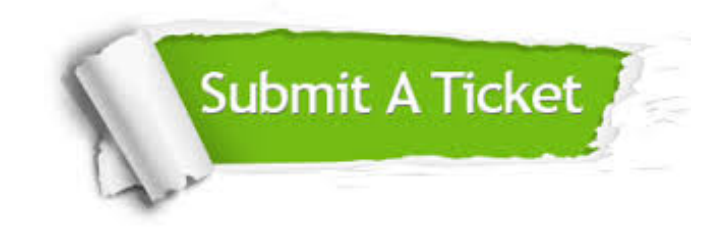

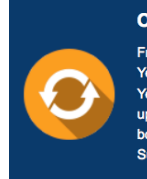

**One Year Free Update** Free update is available within One ear after your purchase. After One Year, you will get 50% discounts for pdating. And we are proud to .<br>boast a 24/7 efficient Customer ort system via Email

**Money Back Guarantee** To ensure that you are spending on

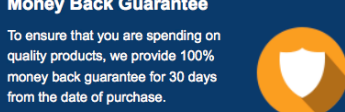

**Security & Privacy** 

We respect customer privacy. We use McAfee's security service to provide you with utmost security for your personal information & peace of mind.

#### **Guarantee & Policy | Privacy & Policy | Terms & Conditions**

from the date of purchase

**100%** 

[Any charges made through this site will appear as Global Simulators Limited.](http://www.itexamservice.com/)  All trademarks are the property of their respective owners.

Copyright © 2004-2014, All Rights Reserved.